## **XE-A401 Quick Start Guide**

The following describes how to get the cash register ready to operate. Follow these steps before you use the cash register for the first time. Find a stable and flat surface not subject to direct sunlight, to place the cash register.

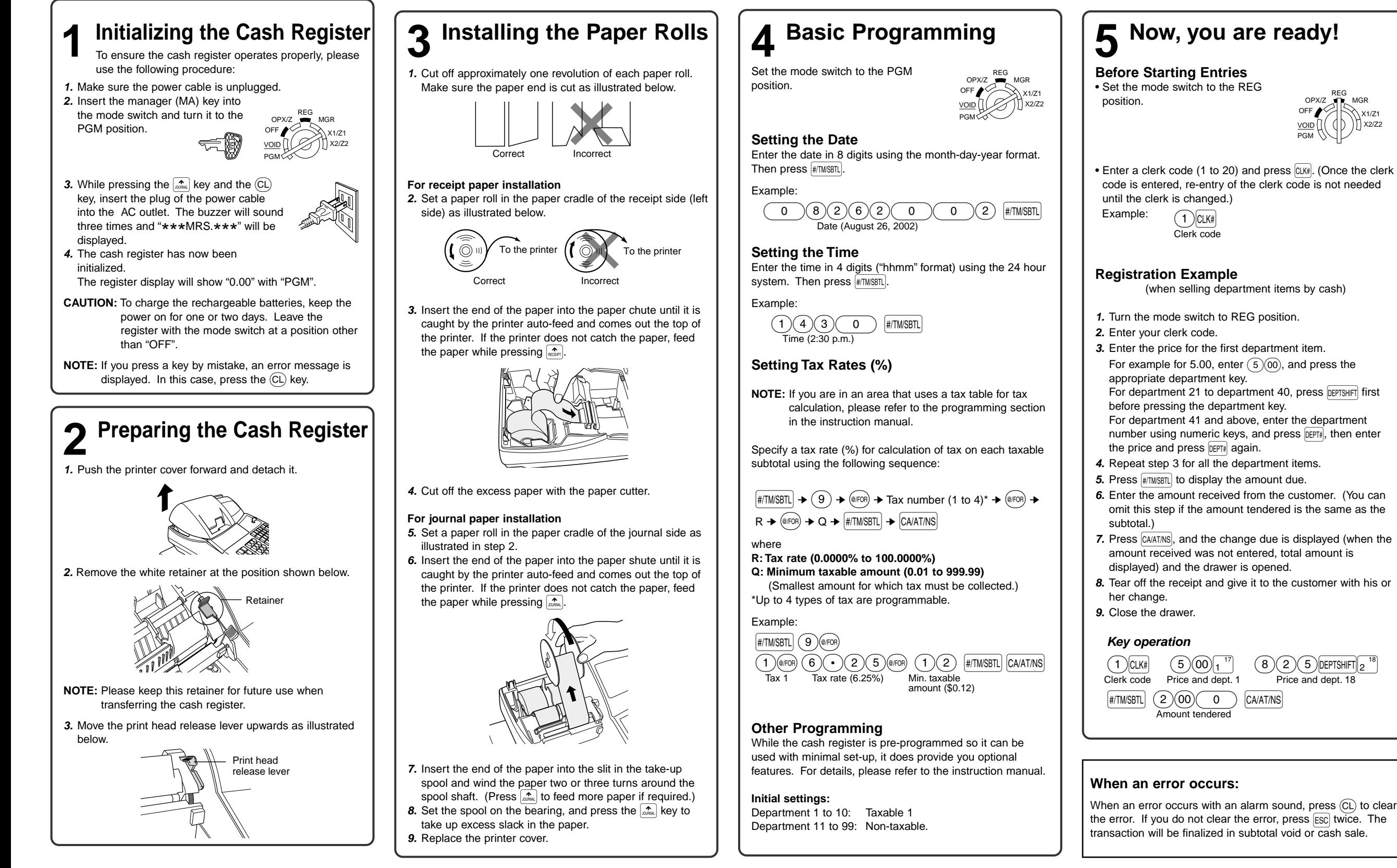

X1/Z1 X2/Z2

**English**